## **BILDERVERZEICHNIS**

## Seite

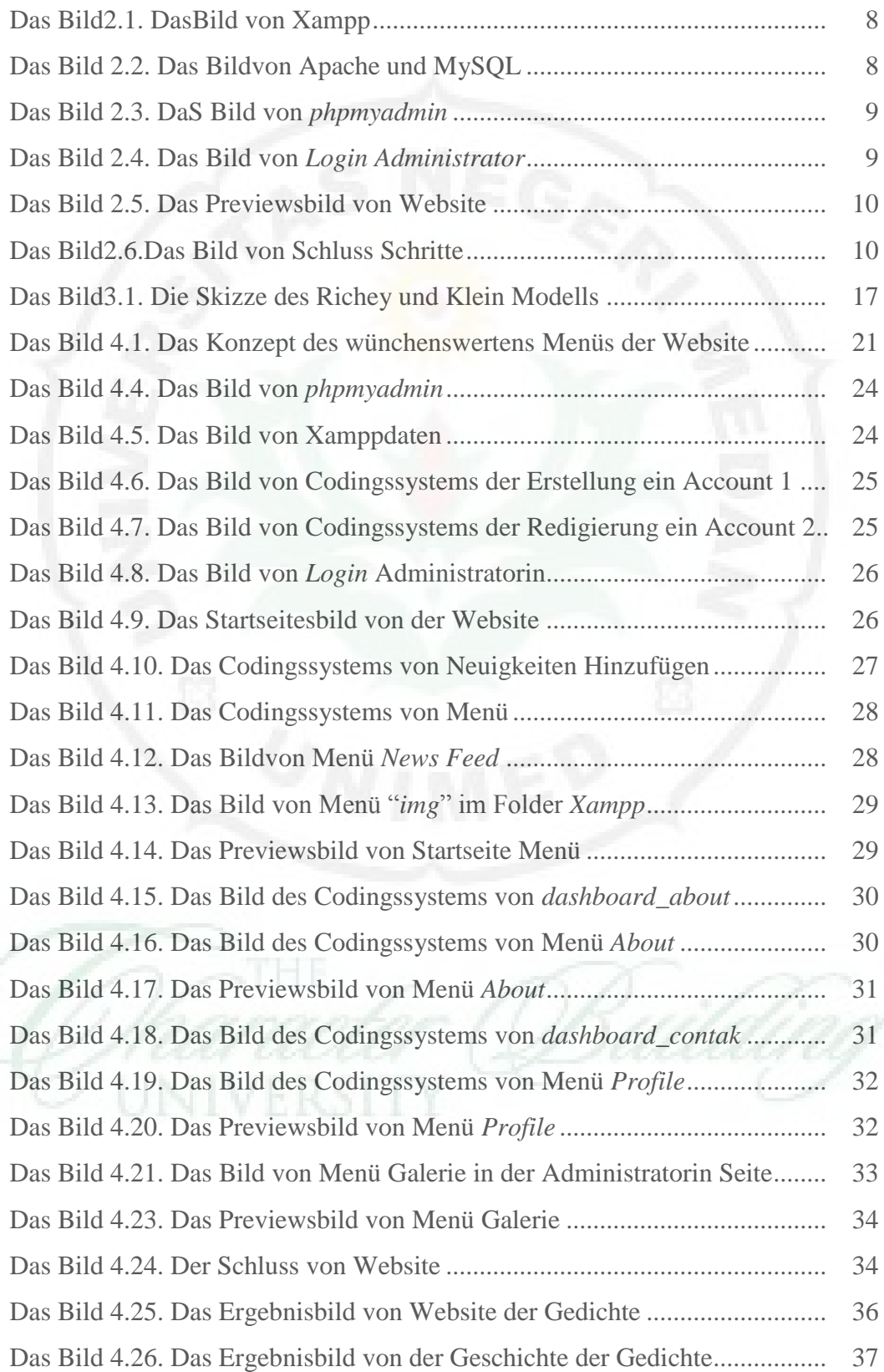

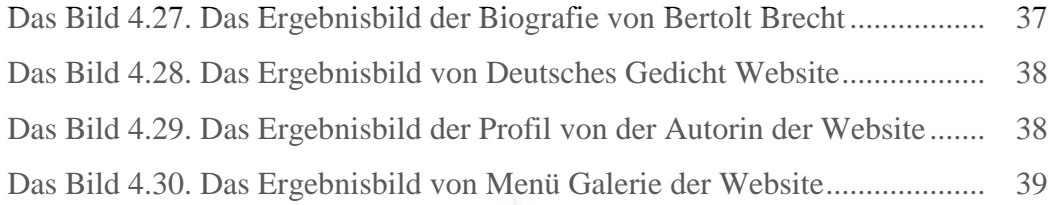

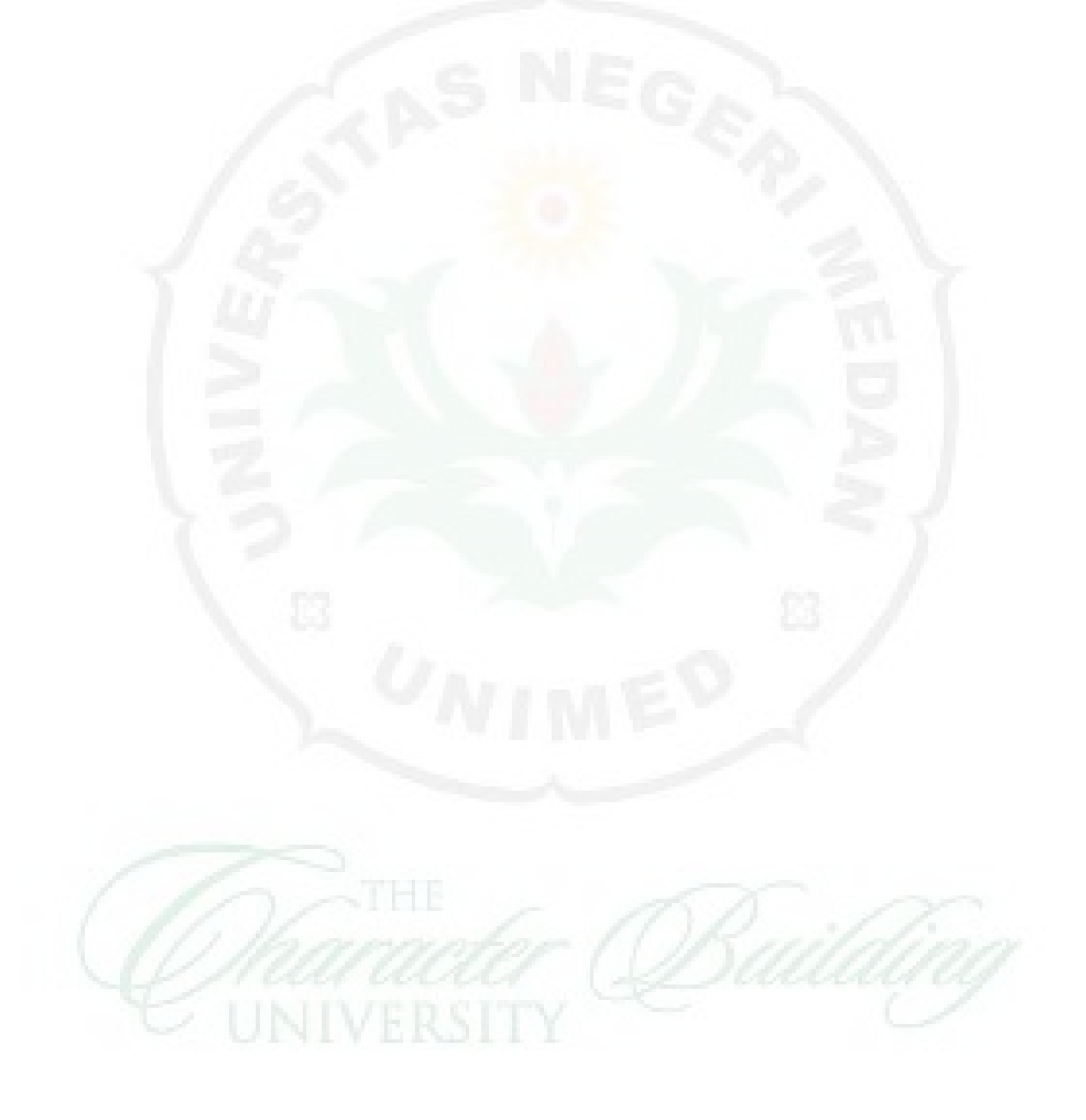